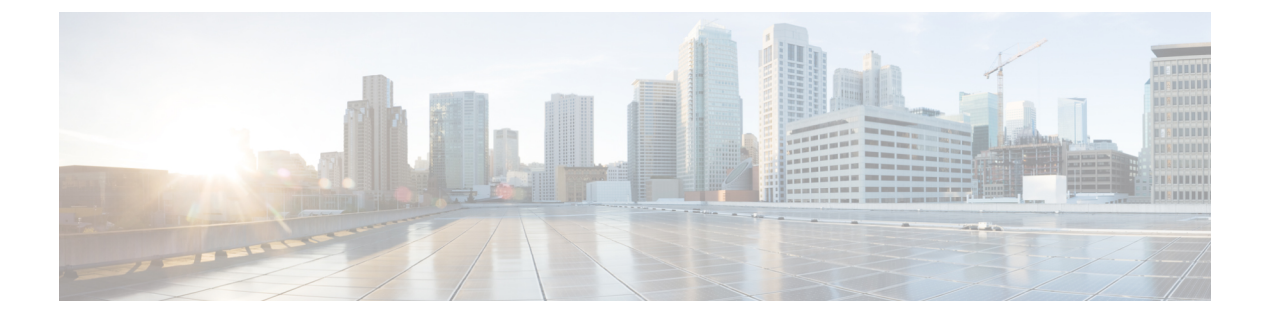

# **VRF** ごとのデータプレーン **IP** ラーニング

この章の内容は、次のとおりです。

- 概要 (1 [ページ\)](#page-0-0)
- VRF ごとの データプレーン IP [ラーニングのガイドラインと制限事項](#page-0-1) (1 ページ)
- VRF ごとのデータプレーン IP [ラーニングの機能相互作用](#page-1-0) (2 ページ)
- GUI [を使用したデータプレーン](#page-2-0) IP ラーニングの設定 (3 ページ)
- NX-OS-Style CLI [を使用したデータプレーン](#page-2-1) IP ラーニングの設定 (3 ページ)

<span id="page-0-0"></span>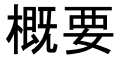

エンドポイント IP アドレスおよび MAC アドレスは、ARP、GARP、および ND などの一般的 なネットワーク方式を通じてACIファブリックによって学習されます。ACIは、データプレー ン経由で IP アドレスおよび MAC アドレスを学習する内部方式も使用します。

VRF ごとのデータプレーン IP ラーニングは、エンドポイント ラーニングと同じように ACI ネットワークに固有です。エンドポイント ラーニングが IP および MAC の両方として特定さ れる一方、データプレーン IP ラーニングは VRF のみの IP アドレッシングに固有です。APIC では、VRF レベルでデータプレーン IP ラーニングを有効または無効にできます。

## <span id="page-0-1"></span>**VRF**ごとのデータプレーン**IP**ラーニングのガイドライン と制限事項

VRF ごとのデータプレーン IP ラーニングの効果を検討する場合は、次のガイドラインと制限 事項に従います。

- VRF ごとのデータプレーン IP ラーニングを無効にすると、テナント VRF 内のリモート IP アドレスのすべてのエントリが削除されます。ローカル IP エントリは エージ アウトさ れ、その後、データプレーンを通じて再学習されることはありませんが、コントロールプ レーンからは引き続き学習できます。
- VRF ごとのデータプレーン IP ラーニングを無効にすると、すでに学習したローカル IP エ ンドポイントは保持され、動作を維持するにはコントロールプレーンの更新が必要になり

ます(IP エージングも有効であると想定)。データプレーン L3 トラフィックは IP エンド ポイントの動作を維持しません。

- 第 1 世代のリーフ スイッチ ベースの ToR では、VRF ごとのデータプレーン IP ラーニン グが無効な場合、リモート MAC アドレスは学習されません。対応する BD でハードウェ ア プロキシ モードを設定する必要があります。VRF のデータ プレーン IP ラーニングの VRF が有効か無効かを問わず、ダウンリンク上の VXLAN パケットからローカルの内部 MAC アドレスは学習されません。
- リモートMACアドレスは、エンドポイントからエンドポイントのARPシナリオでは学習 されません。

#### <span id="page-1-0"></span>**VRF** ごとのデータプレーン **IP** ラーニングの機能相互作用

ここでは、VRF ごとのデータプレーン IP ラーニングとその他の機能との相互作用についての 情報を示します。

- エニーキャスト
	- 有効:ローカル エニーキャスト IP アドレスは、データプレーンとコントロール プ レーンのどちらからでも学習できます。
	- 無効:ローカル エニーキャスト IP アドレスはエージ アウトしますが、コントロール プレーンとホストトラッキングから学習することができます。
	- リモート IP アドレスは、VRF ごとのデータプレーン IP ラーニングの設定方法を問わ ず、エニーキャストで学習されません。
- 不正なエンドポイントの検出
	- 有効:不正が生成され、移動は意図したとおりに検出されます。
	- 無効:リモート IP アドレスがフラッシュされ、不正な IP アドレスはエージ アウトさ れます。不正な IP アドレスはローカルの移動では検出されません。検出される唯一 の移動は、コントロール トラフィックによるものです。バウンスは COOP 経由で学 習されますが、バウンス タイマーが時間切れになるとこれらはドロップされます。
- L4-L7 仮想 IP (VIP)
	- 有効:L4 L7 VIP は期待どおりに機能します(VIP のエンドポイント IP ラーニングは コントロール プレーン経由のみ)。次の機能ストリームを検討してください。(1) クライアントからロード バランサ(LB)へ(L3 トラフィック)、(2)LB からサー バへ(L2トラフィック)、(3)サーバからクライアントへ(L3)。EPGの背後のク ライアント(IP エンドポイント)は、データ/コントロール プレーンを通じて学習さ れます。VIP は LB EPG のコントロール プレーン経由でのみ学習されます。コント ロール プレーン経由であっても、VIP は他の EPG では学習されません。
	- [Disabled] :
		- クライアントからロード バランサ:VIP ではリモート IP アドレスが学習されま せん。リモートIPアドレスはクリアされます。spine-proxyを使用します。VIPの IPアドレスが学習されると、spine-proxyルックアップは成功します。そうでない

場合は VIP にグリーニングを生成し、コントロール プレーンを通じて学習しま す。

- ロードバランサからサーバへ:影響なし。DSRの使用例では、LB/サーバ間のブ リッジだけがサポートされています。
- サーバからクライアント:クライアントのリモート IP アドレスはクリアされ、 spine-proxy が使用されます。クライアント エントリのリモート IP アドレスがス パインで削除された場合、グリーニングを通じて再学習されます。L3out の背後 にあるクライアントの場合、L3 リモート IP アドレスはありません。

### <span id="page-2-0"></span>**GUI** を使用したデータプレーン **IP** ラーニングの設定

このセクションでは、データプレーン IP ラーニングを無効にする方法について説明します。 次の手順では、テナントと VRF がすでに設定されていると仮定します。

手順

- ステップ1 [Tenants]> [tenant\_name] > [Networking] > [VRFs] > [vrf\_name] に移動します。
- ステップ **2** [VRF *vrf\_name*] 作業ペインで、[Policy] タブをクリックします。
- ステップ **3** [Policy] 作業ペインの下にスクロールし、[IP Data-plane Learning] を探します。
- ステップ **4** 次のいずれかをクリックします。
	- **Disabled**:VRF でのデータプレーン IP ラーニングを無効にします。
	- **Enabled**:VRF でのデータプレーン IP ラーニングを有効にします。

ステップ **5** [Submit] をクリックします。

### <span id="page-2-1"></span>**NX-OS-Style CLI** を使用したデータプレーン **IP** ラーニング の設定

このセクションでは、NX-OS-Style CLI を使用してデータプレーン IP ラーニングを無効にする 方法について説明します。

特定の VRF のデータプレーン IP ラーニングを無効にするには:

#### 手順

ステップ **1** コンフィギュレーション モードを開始します。

例:

apic1# **config**

ステップ **2** 特定のテナントのテナント モードに入ります。

例:

apic1(config)# **tenant** *name*

ステップ **3** VRF のコンテキスト モードに入ります。

例:

apic1(config-tenant)# **vrf context** *name*

ステップ **4** VRF のデータプレーン IP ラーニングを無効にします。

#### 例:

apic1(config-tenant-vrf)# **ipdataplanelearning disabled**